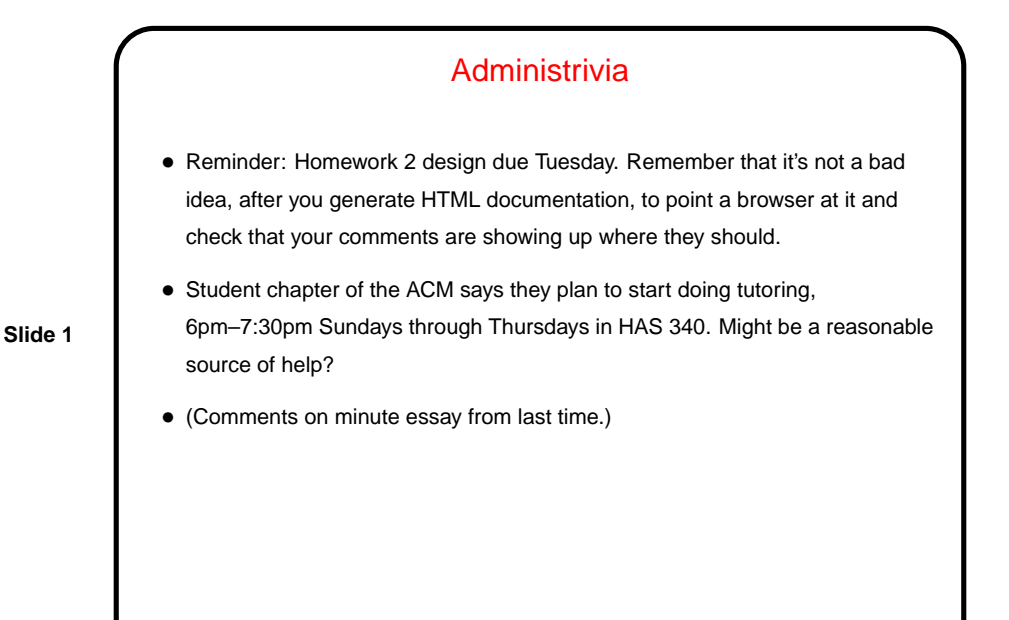

Homework 2 — General Comments

• Design phase is meant to be about defining classes and interfaces. For every class (or interface) and every method, I want comments (can be be brief). For classes, these should describe (to the best of your understanding) how they fit into your game (e.g., "class for wall blocks").

**Slide 2**

- In order to generate the HTML documentation ("javadoc"), you probably have to have something minimally compilable. As suggested in assignment — you can create skeleton/stub versions of methods, and fill in real code in code phase. (For classes where you get code, though, might be simpler just to copy it in right away, if there are comments in the code. Or copy comments from game framework API.)
- Be sure to get the updated JAR file (should have name PAD2F10Assn2.jar). With every assignment there will be a new JAR file, as you replace various parts of the starter code with your code.

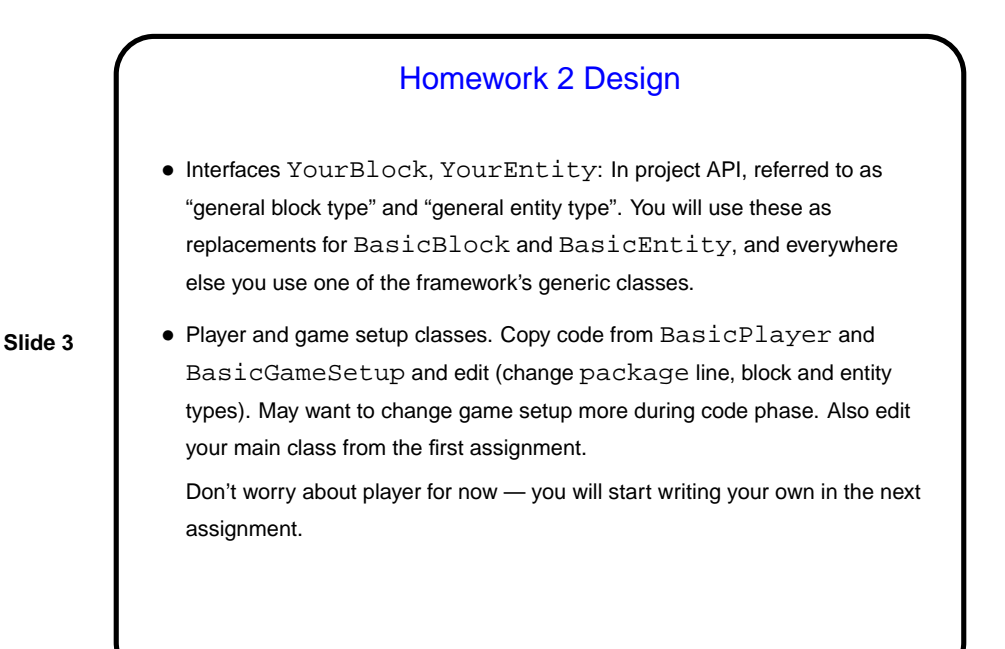

## Homework 2 Design Continued

- Block class(es). These are blocks that make the playing field for your game. Should have one class for each kind of block (floor, walls, ladders, anything that doesn't move). Try to define as many as you can. Copy code from BasicBlock.
- **Slide 4**
- Screen class (class implementing Screen interface). This is the most work in this assignment. Eclipse can make stub methods for you. Copy and paste comments from API.

## Homework 2 Code — How to Approach Defining a Class

• What methods do I need? If implementing an interface, you at least need the methods in the interface. May want additional methods. If making a subclass, remember you automatically inherit all methods from superclass. Can override them and/or provide additional methods.

**Slide 5**

- What variables do I need to implement the needed methods? e.g., if defining a Rectangle class that has a getArea method, probably need either area or width and height.
- The class where this advice will be most relevant is the one implementing the Screen interface. You will need to represent your 2D grid of blocks and a list of entities. What kinds of variables would be good? (Look at the game framework API for hints about the list.)

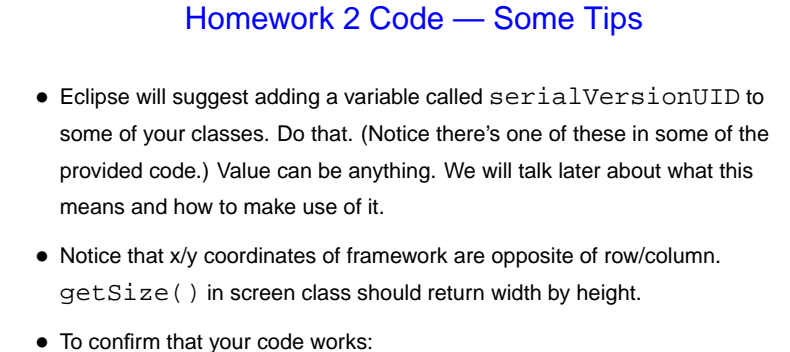

- - **–** Start the game, and verify that the playing field is what you defined (dimensions, plus appearance of blocks — for now, solid colors are okay).
	- **–** Try running the screen editor (directions in "project description" document). If it comes up, and shows all the kinds of blocks you defined, all is well. (Actually it doesn't have to do that if you don't plan to use it — it just has to not crash.)

**Slide 6**

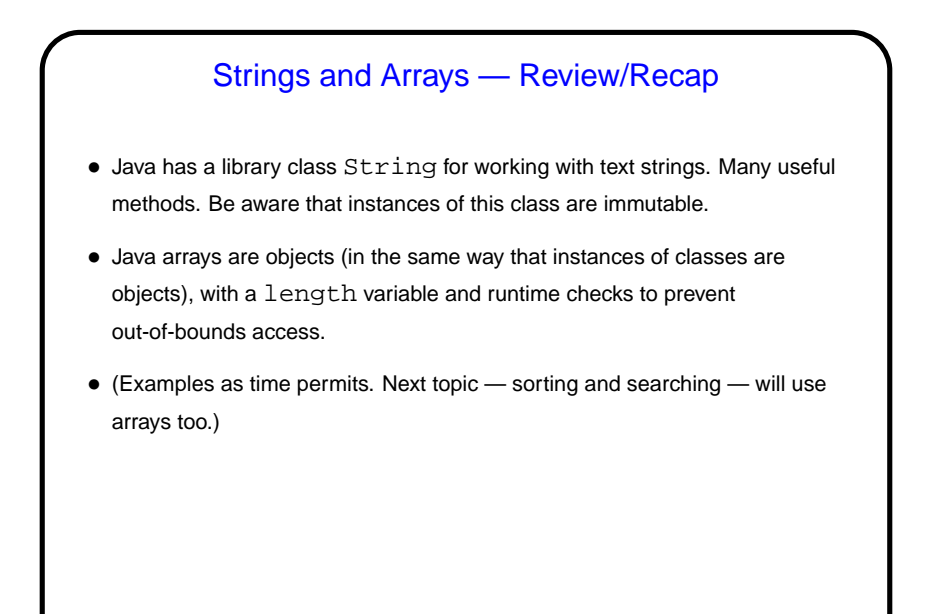

**Slide 7**

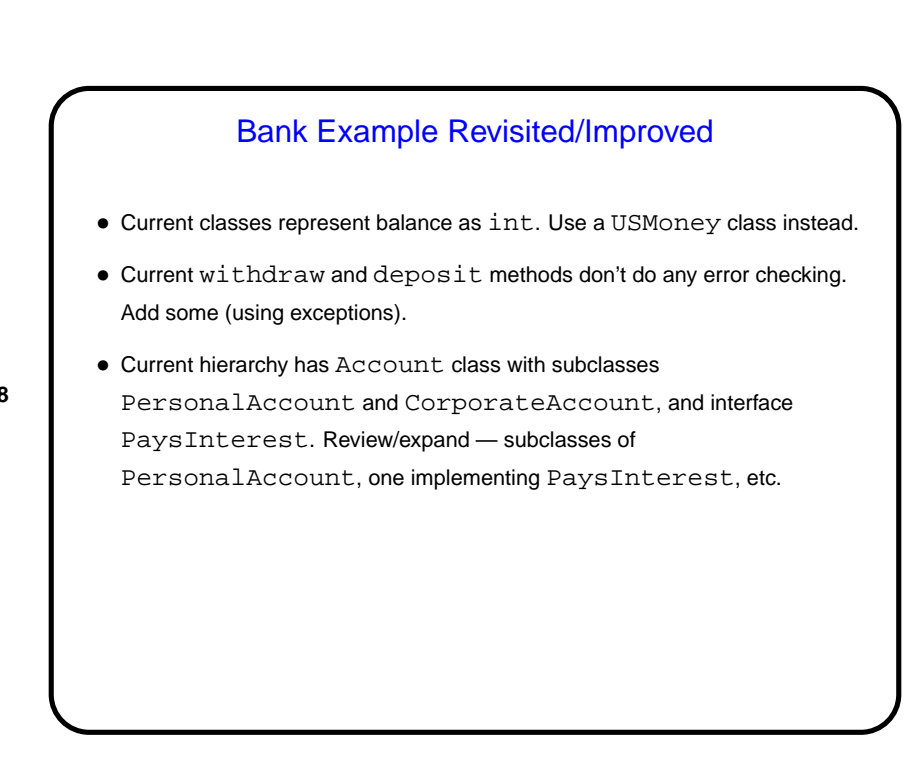

**Slide 8**

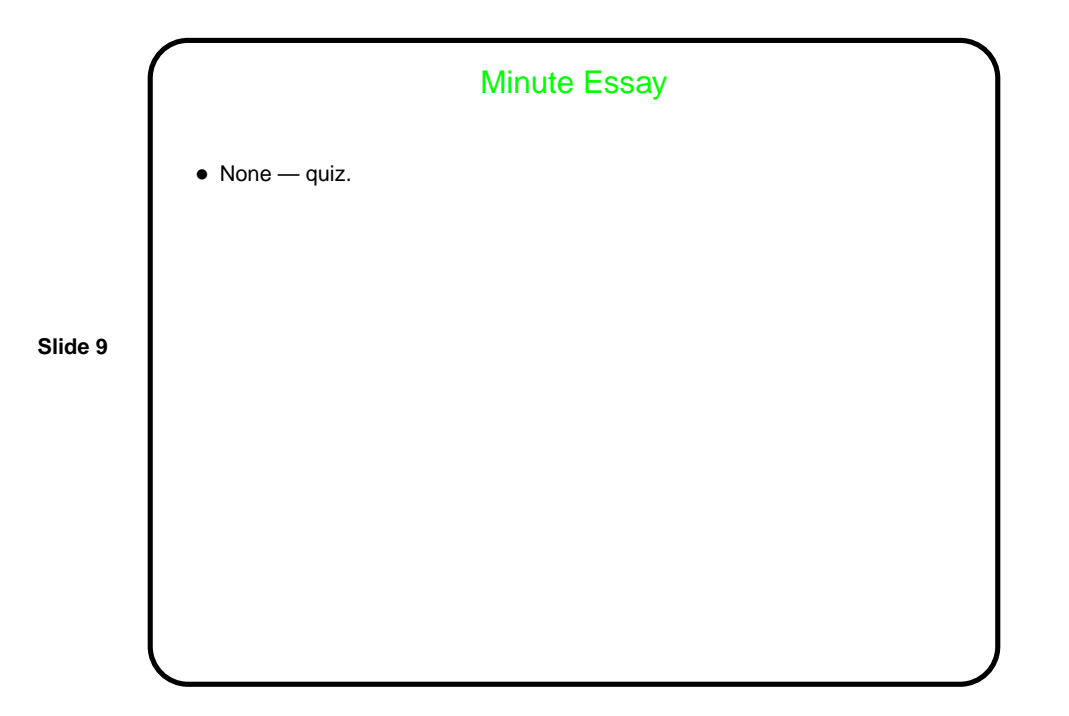